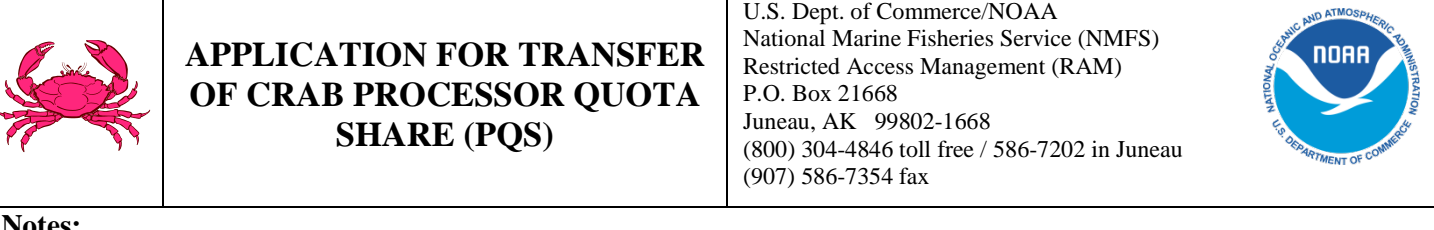

### **Notes:**

- 1. This application to transfer Processor Quota Share (PQS) will not be processed between June 15 of any year and the date of issuance of Individual Processor Quota (IPQ) in the Bering Sea or Aleutian Islands Management Area Crab Rationalization Program (CR Program) fishery.
- 2. This application will not be processed or approved unless it is complete.
- 3. Do not use this application to apply for a transfer of PQS to, or from, an Eligible Crab Community Organization, or to conduct an annual lease of IPQ.
- 4. **Attach**: A copy of the terms and conditions of the transfer agreement must be attached. Such documentation may consist of a bill of sale, promissory note, or other document that reveals the contraction terms between the parties.

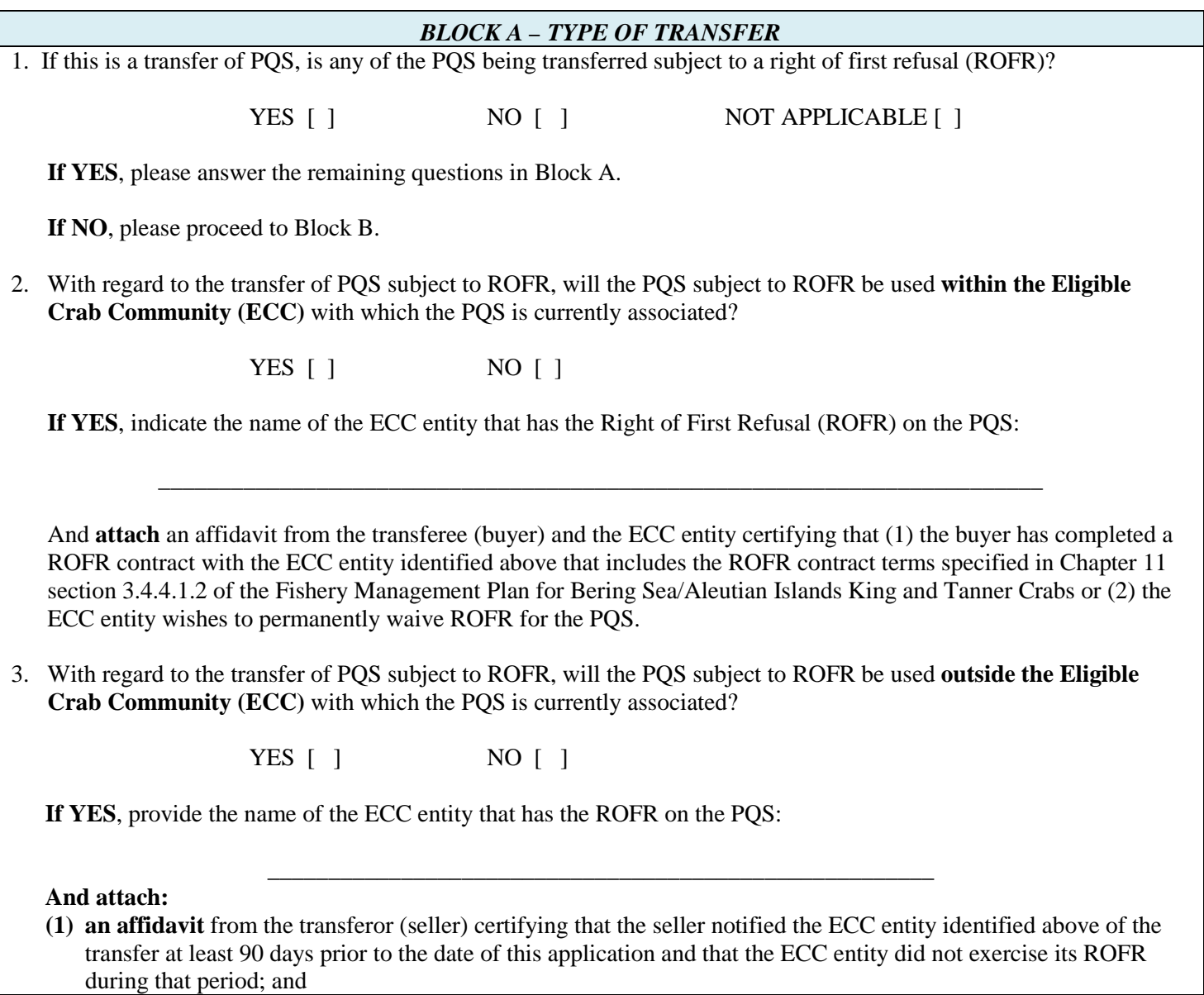

**(2) an affidavit** from the transferee (buyer) certifying that the buyer has completed a ROFR contract that includes the ROFR contract terms specified in Chapter 11 section 3.4.4.1.2 of the Fishery Management Plan for Bering Sea/Aleutian Islands King and Tanner Crabs **with either** the ECC entity identified above or an ECC entity eligible to hold a ROFR under § 680.41(l) in the region in which the IPQ must be landed. The affidavit must name the EEC entity that now holds the ROFR.

If requesting transfer of PQS for use outside an ECC that has designated an entity to represent it in exercise of Right of First Refusal (ROFR) under § 680.41(l), the Regional Administrator will not act upon the application for a period of 10 days. At the end of that time period, the application will be approved pending meeting the criteria set forth in § 680.41(i).

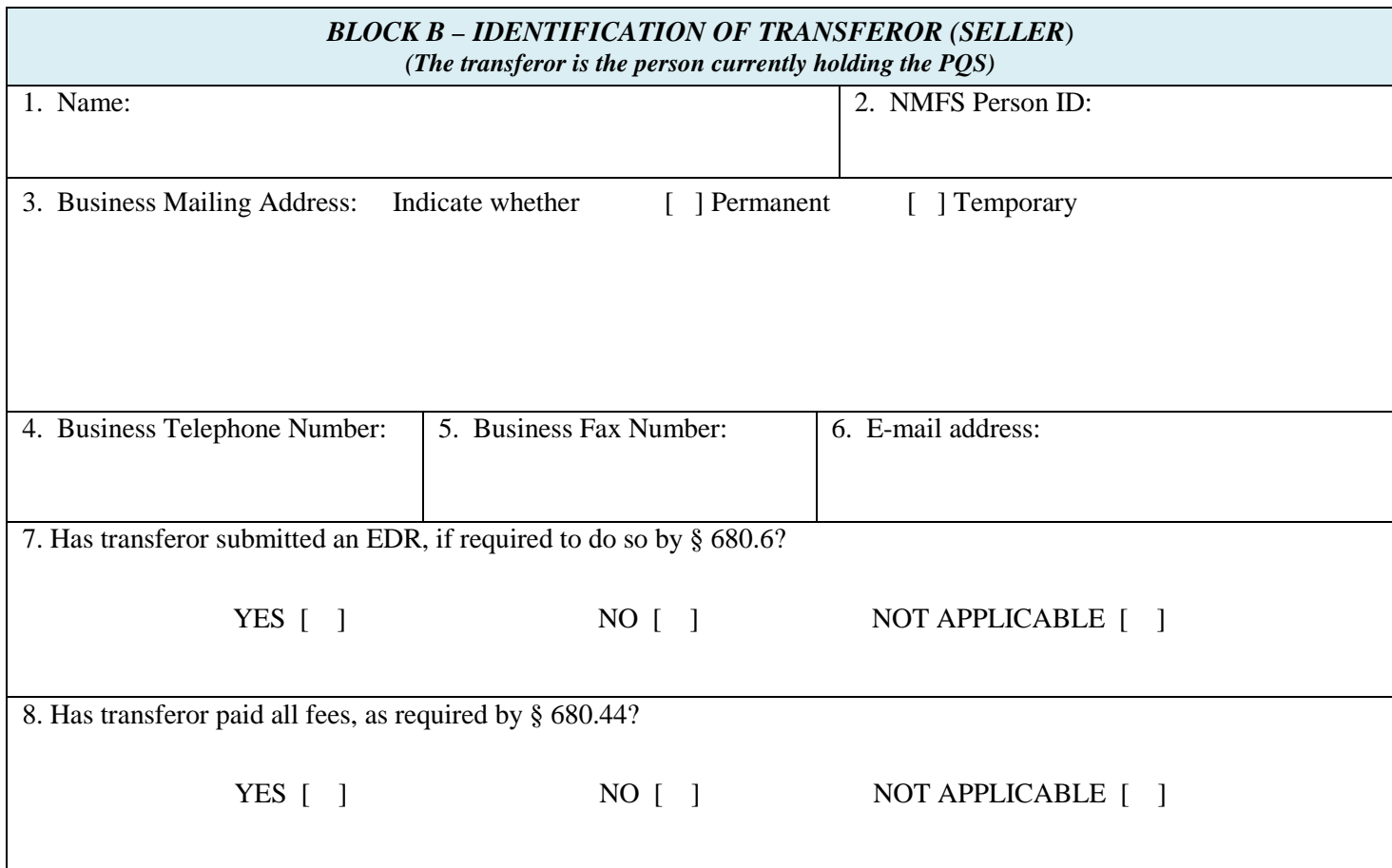

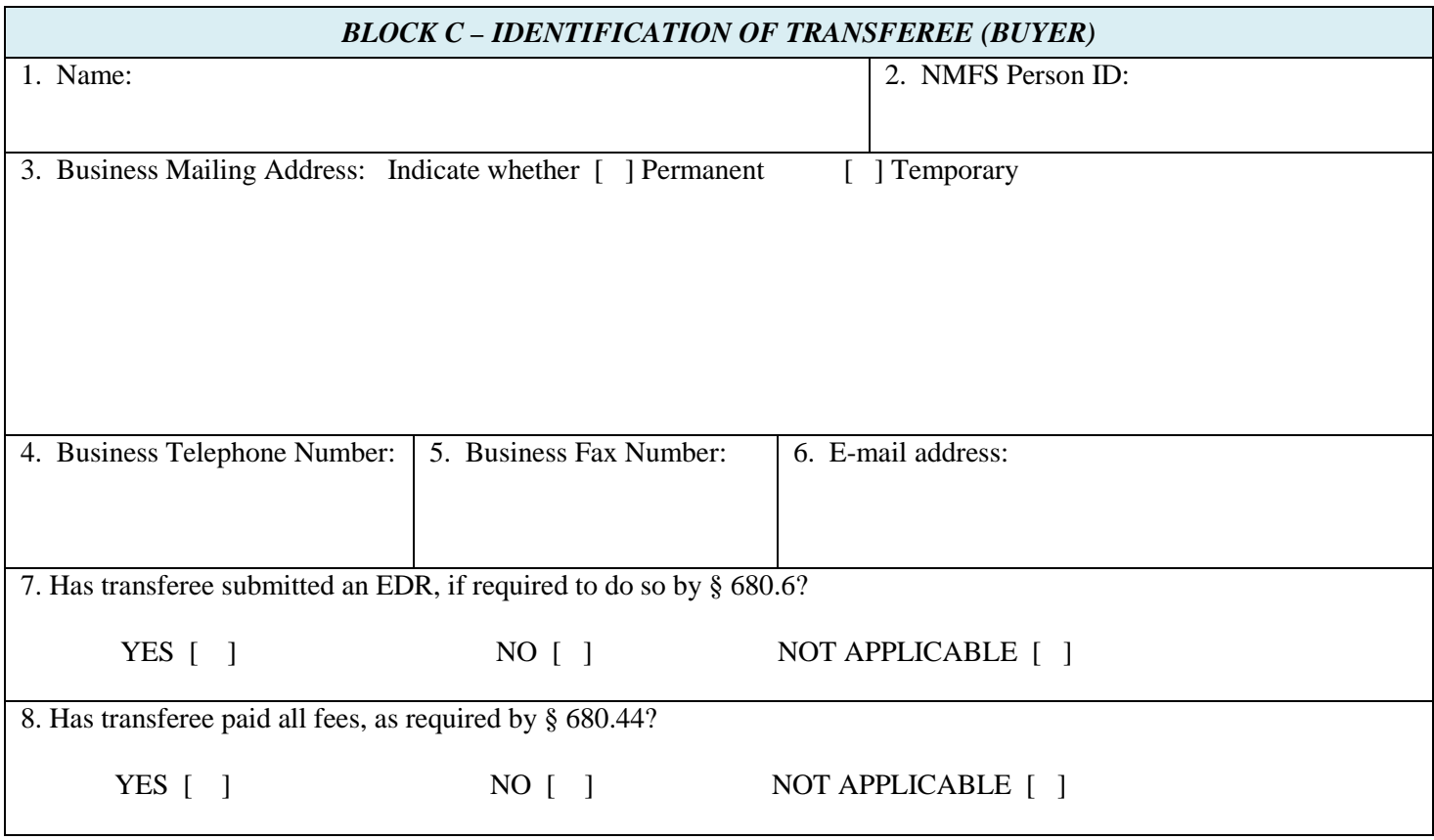

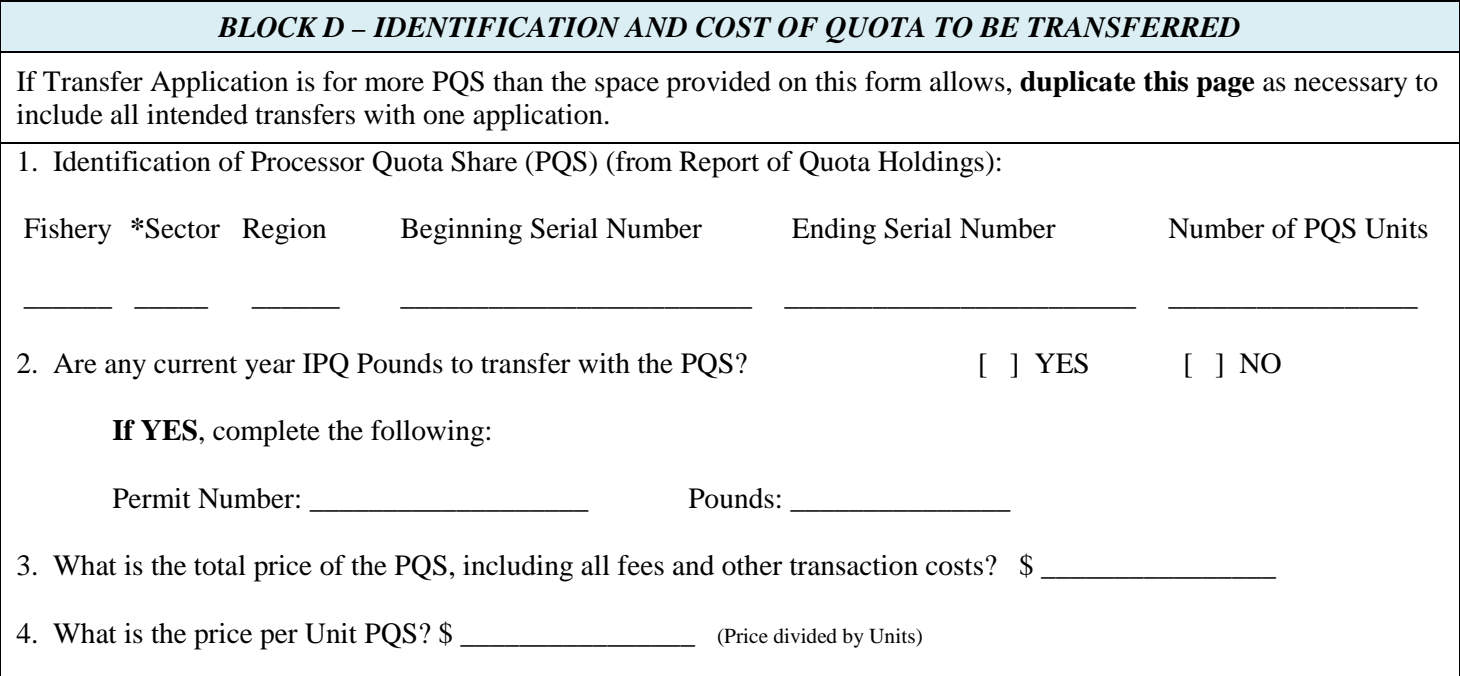

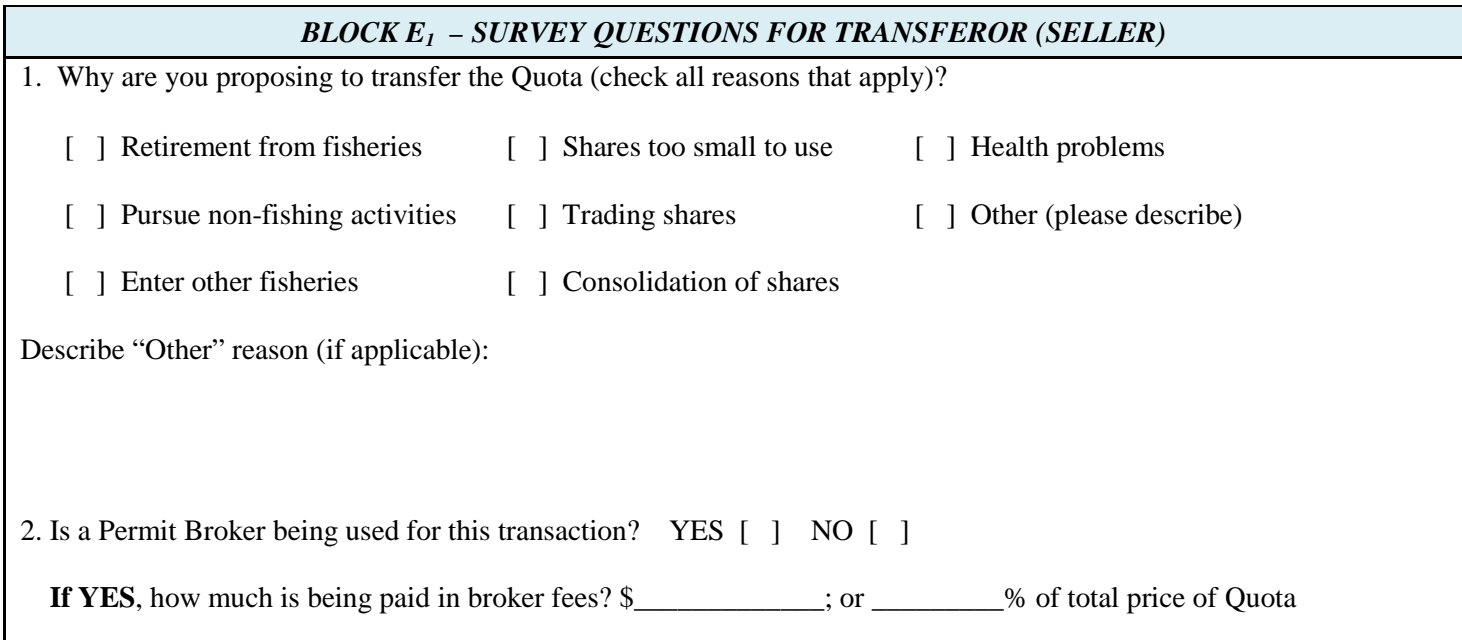

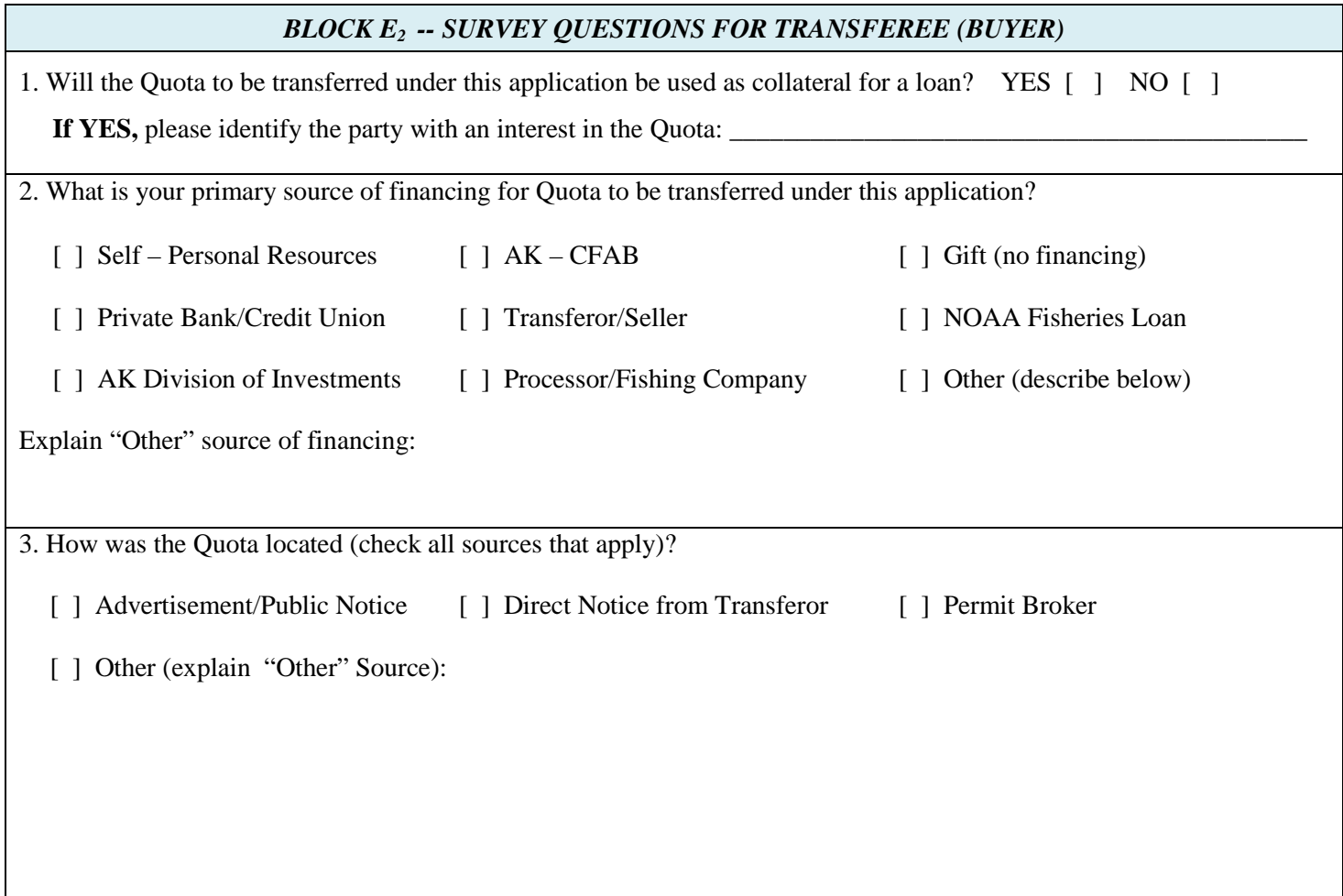

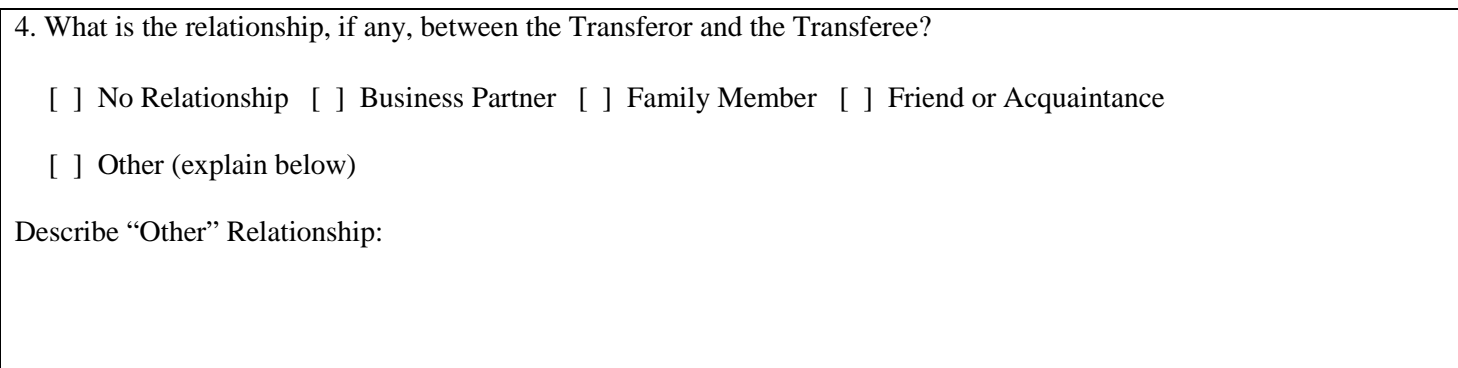

# *BLOCK F – CERTIFICATION OF TRANSFEROR*

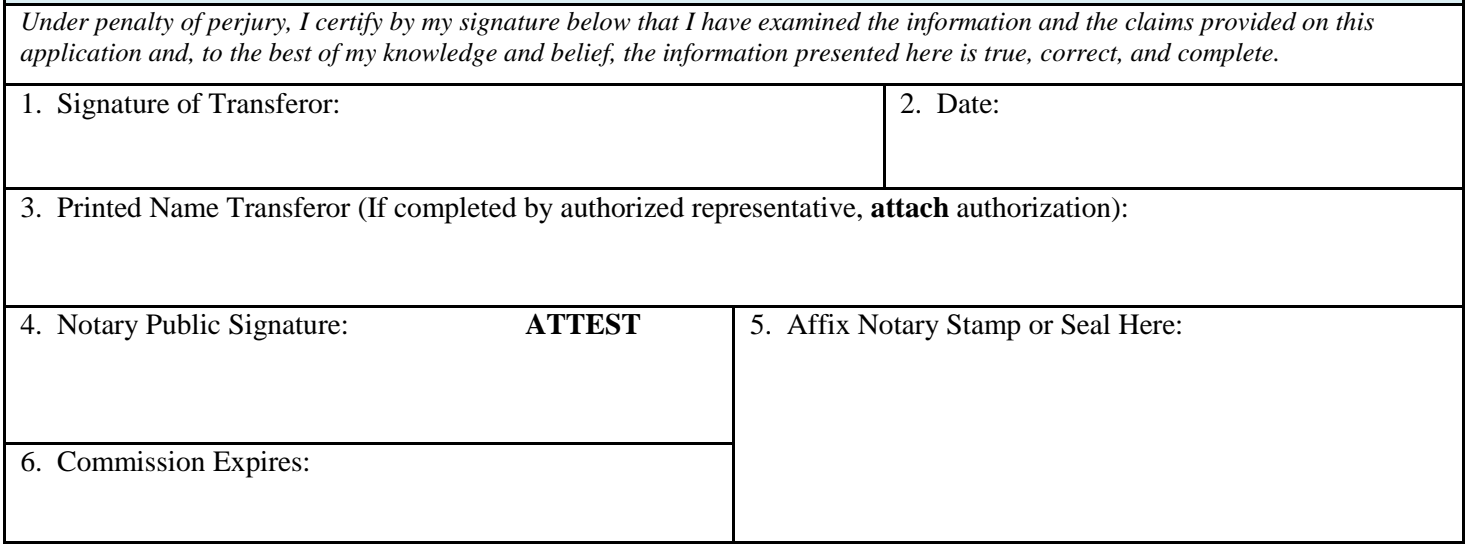

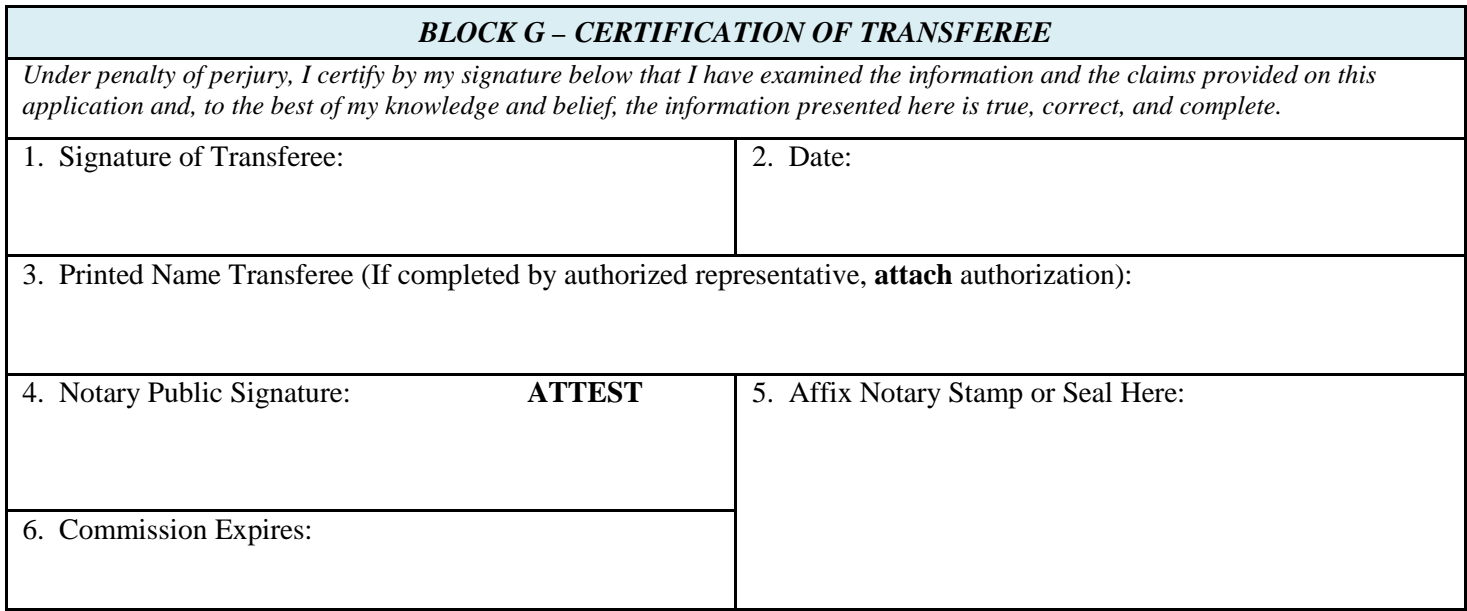

# **Instructions APPLICATION FOR TRANSFER OF CRAB PQS**

# **GENERAL INFORMATION**

NMFS will approve a request for transfer of crab processor quota share (PQS) in that Bering Sea and Aleutian Islands Management Area Crab Rationalization Program (CR Program) fishery provided the persons are qualified to receive PQS by transfer. However, the Regional Administrator will not approve a transfer of any type of PQS that would cause a person to exceed the maximum amount of PQS allowable under the use limits.

NMFS will process a request for transfer of PQS provided that an application is completed, with all information fields accurately filled in, and all required additional documentation is attached. This Application for the Transfer of Crab PQS will not be processed between **June 15** of any year and the date of issuance of the individual processor quota (IPQ).

## **NOTE: In addition to providing the information required in the application, a copy of the terms and conditions of the transfer agreement must be attached. Such documentation may consist of a bill of sale, promissory note, or other document that reveals the contraction terms between the parties.**

Do not use this application to apply for a transfer of PQS to, or from, an Eligible Crab Community Organization or to conduct an annual lease of IPQ.

This application cannot be processed or approved unless both parties to the proposed transfer have met all the requirements and conditions of the CR Program, including (as appropriate):

Submit a Crab Economic Data Report (EDR).

A CR EDR is required from any owner or leaseholder of a vessel or processing plant that harvested or processed crab in specified CR Program crab fisheries during the prior calendar year. The annual EDR submission deadline is **July 31**.

To determine if you are required to submit an EDR or to request that a printed EDR be mailed to you (at no cost), contact:

> Pacific States Marine Fisheries Commission 205 SE Spokane, Suite 100 Portland, OR 97202

Telephone: 1-877-741-8913

e-mail: info@psmfc.org

Payment of all outstanding fees to NMFS.

All CR allocation holders and Registered Crab Receiver (RCR) permit holders are subject to a fee liability for any CR crab debited from a CR allocation during a crab fishing year, except for crab designated as personal use or deadloss, or crab confiscated by NMFS or the State of Alaska. The annual cost recovery fee submission deadline is on or before **July 31**.

## **ADDITIONALLY**

- **♦** Print information in the application legibly in ink or type information.
- Retain a copy of completed application for your records.

♦ Do not wait until right before an opening to apply for your permit, as you may not receive it on time.

**Please allow up to ten (10) working days** for a transfer application to be reviewed, processed, and approved or disapproved; the parties will be notified upon approval of the transfer.

Forms are available through the Internet on the NMFS Alaska Region website at

<https://alaskafisheries.noaa.gov/fisheries-applications>

Applications submitted to RAM must bear the *original signatures* of the parties -- RAM will not process faxed applications. When complete, submit the application:

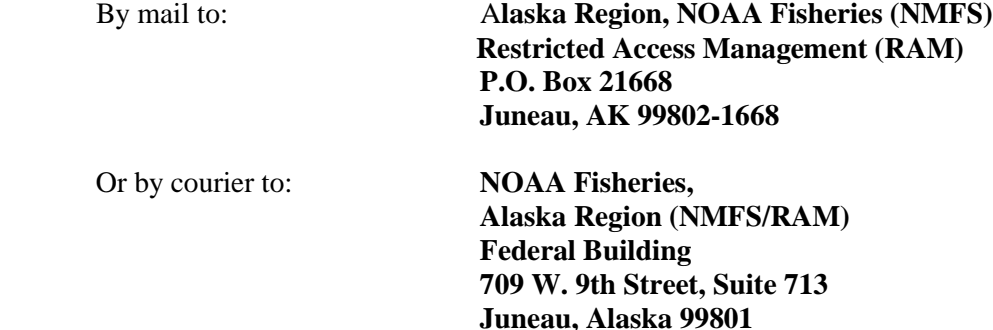

Items will be sent by first class mail, unless you provide alternate instructions and include a prepaid mailer with appropriate postage or a corporate account number for express delivery. Additional information is available from RAM, as follows:

**Website:** <https://alaskafisheries.noaa.gov/fisheries-applications>

**Telephone (toll free): 800-304-4846 (press "2")** 

**Telephone (in Juneau): 907-586-7202 (press "2")** 

**e-Mail[: RAM.Alaska@noaa.gov](mailto:RAM.Alaska@noaa.gov)**

### *COMPLETING THE FORM*

### **BLOCK A – RIGHT OF FIRST REFUSAL**

- 1. Indicate if any of the processor quota share (PQS) being transferred is subject to a right of first refusal (ROFR).
- 2. Indicate if this transfer of PQS that is subject to ROFR will be used within the Eligible Crab Community (ECC) with which the PQS is currently associated.

 **If YES**, write in the name of the ECC entity that has the Right of First Refusal (ROFR).

**And attach an affidavit** from the transferee (buyer) and the ECC entity certifying that:

(1) the buyer has completed a ROFR contract with the ECC entity identified above that includes the ROFR contract terms specified in Chapter 11 section 3.4.4.1.2 of the Fishery Management Plan for Bering Sea/Aleutian Islands King and Tanner Crabs, or

(2) the ECC entity wishes to permanently waive ROFR for the PQS.

**If NO,** continue to next question.

 3. Indicate if this transfer of PQS that is subject to ROFR will be used outside the ECC with which the PQS is currently associated.

**If YES**, write in the name of the ECC entity that has the Right of First Refusal (ROFR).

### **And attach:**

- (1) **an affidavit** from the transferor (seller) certifying that the seller notified the ECC entity identified above of the transfer at least 90 days prior to the date of this application and that the ECC entity did not exercise its ROFR during that period; and
- (2) **an affidavit** from the transferee (buyer) certifying that the buyer has completed a ROFR contract that includes the ROFR contract terms specified in Chapter 11 section 3.4.4.1.2 of the Fishery Management Plan for Bering Sea/Aleutian Islands King and Tanner Crabs **with either** the ECC entity identified above or an ECC entity eligible to hold a ROFR under § 680.41(l) in the region in which the IPQ must be landed. The affidavit must name the EEC entity that now holds the ROFR.

If requesting transfer of PQS for use outside an ECC that has designated an entity to represent it in exercise of ROFR under § 680.41(1), the Regional Administrator will not act upon the application for a period of 10 days. At the end of that time period, the application will be approved pending meeting the criteria set forth in § 680.41(i).

**IF NO**, continue to next Block.

# **BLOCK B – IDENTIFICATION OF TRANSFEROR (SELLER)**

- 1. Enter the full, legal, business name of the person that holds quota and wishes to transfer it;
- 2. Enter the transferor's NMFS Person ID;
- 3. Enter the business mailing address for use with this transaction. Indicate if this is a permanent change to your business mailing address or if this is a temporary business mailing address for this transaction only;
- 4-6. Enter the business telephone number, business fax number, and e-mail address;
- 7-8. Check the appropriate box that applies to submission of an EDR and fee payment(s).

## **BLOCK C – IDENTIFICATION OF TRANSFEREE (BUYER)**

- 1. Enter the full, legal, business name of the person that wishes to receive the quota by transfer;
- 2. Enter the transferee's NMFS Person ID;
- 3. Enter the business mailing address for use with this transaction. Indicate if this is a permanent change to your business mailing address or if this is a temporary business mailing address for this transaction only;
- 4-6. Enter the business telephone number, business fax number, and e-mail address;
- 7-8. Check the appropriate box that applies to submission of an EDR and fee payment(s)

# **BLOCK D – IDENTIFICATION AND COST OF QUOTA TO BE TRANSFERRED**

Each unit of CR Program PQS is identified by an alpha-numeric code. The alphabetical portion of the code indicates the Fishery, the Sector, and the Region for which the Quota will yield annual IPQ. The possible combinations include:

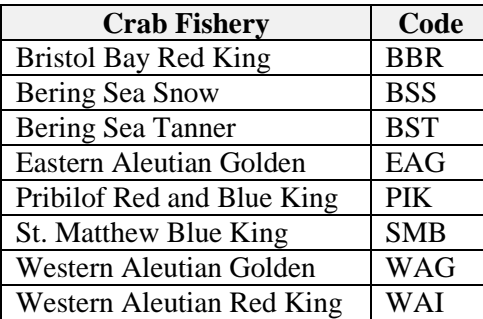

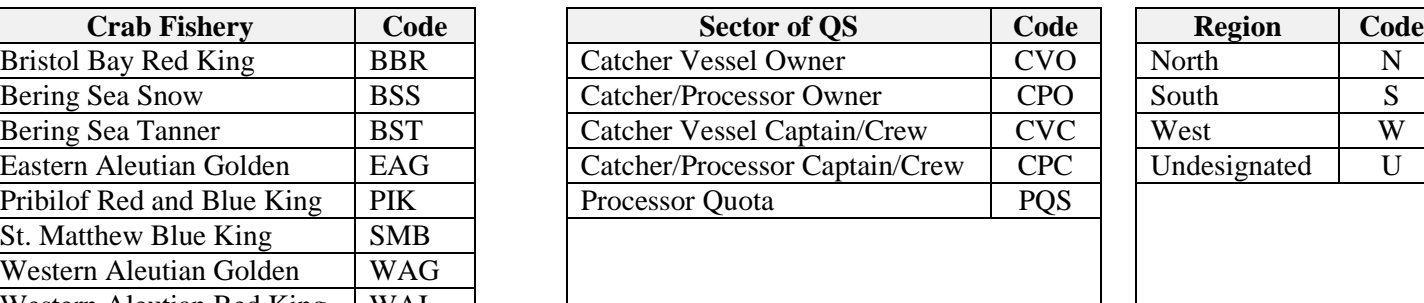

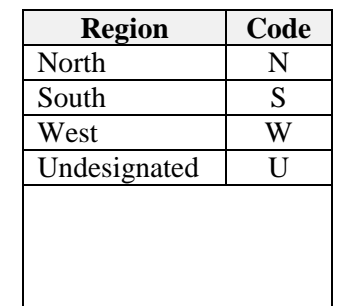

- 1. Enter the correct Fishery, Sector, and Region Code, as well as the beginning serial number and the ending serial number as set out on the Report of Quota Holding issued by RAM.
- 2. Indicate whether any current year IPQ pounds are intended to transfer with the PQS.
- 3. Enter the total price of the PQS, including all fees and other transaction costs.
- 4. Indicate the price per unit of PQS.

## **BLOCK E1 – SURVEY QUESTIONS FOR TRANSFEROR (SELLER)**

The information provided on this section of the Application for Transfer is used to analyze, and report on, CR Program performance. All information provided on this survey is confidential under the Privacy Act and will not be publicly released except as aggregated data such that the identity of the submitter cannot be determined.

Complete the survey question; check all that apply. Provide an explanation if the transfer is requested pursuant to some "other" reason.

Indicate whether a permit broker was used to facilitate this transfer; if so, enter the broker fees as either a "lump sum" (how much was paid to the Broker) or as a percentage of the total price of the Quota.

## **BLOCK E2– SURVEY QUESTIONS FOR TRANSFEREE (BUYER)**

The information provided on this section of the Application for Transfer is used to analyze, and report on, CR Program performance. All information provided on this survey is confidential under the Privacy Act and will not be publicly released except as aggregated data such that the identity of the submitter cannot be determined.

1. Indicate whether the Quota to be transferred will be used as collateral for a loan.

**If YES**, identify the party with an interest in ("lien" against) the Quota.

 RAM, as a courtesy, will enter the name of the party that has asserted an interest in the Quota on the Report of Quota Holdings that is provided to Quota Holders; recording the asserted interest does not create a valid lien against the Quota, does not indicate that a valid lien exists; likewise, the absence of a recorded interest does not mean that no lien exists.

- 2. Indicate the major source of financing for the Quota; describe "Other" source of financing in the space provided.
- 3. Indicate how the Quota was located; i.e., how did the Transferee know that the Quota was available for transfer?
- 4. Indicate the relationship, if any, between the Transferor and the Transferee; describe any "Other" relationship.

### **BLOCKS F AND G – SIGNATURE OF THE TRANSFEROR AND TRANSFEREE**

Complete the Signature Blocks.

Sign and print the names of the transferor and transferee and date the application in the presence of a Notary Public.

Representatives signing for a transferor or transferee must **attach** proof of authorization to this application.

 A Notary Public must Attest and affix Notary Stamp. The Notary Public cannot be the person(s) submitting this application.

#### *PUBLIC REPORTING BURDEN STATEMENT*

\_\_\_\_\_\_\_\_\_\_\_\_\_\_\_\_\_\_\_\_\_\_\_\_\_\_\_\_\_\_\_\_\_\_\_\_\_\_\_\_\_\_\_\_\_\_\_\_\_\_\_\_\_\_\_\_\_\_\_\_\_\_\_\_\_\_\_\_\_\_\_\_\_\_\_\_\_\_\_\_\_\_\_\_\_\_\_\_\_\_\_\_\_\_\_\_\_\_

Public reporting for this collection of information is estimated to average 2 hours per response, including the time for reviewing the instructions, searching the existing data sources, gathering and maintaining the data needed, and completing and reviewing the collection of information. Send comments regarding this burden estimate or any other aspect of this collection of information, including suggestions for reducing the burden, to Assistant Regional Administrator, Sustainable Fisheries Division, NMFS Alaska Region, P.O. Box 21668, Juneau, AK 99802.

#### *ADDITIONAL INFORMATION*

Before completing this form please note the following: 1) Notwithstanding any other provision of law, no person is required to respond to, nor shall any person be subject to a penalty for failure to comply with, a collection of information, subject to the requirements of the Paperwork Reduction Act, unless that collection of information displays a currently valid OMB Control Number; 2) This information is mandatory and is required to manage commercial fishing efforts under 50 CFR part 680, under section 402(a) of the Magnuson-Stevens Act (16 U.S.C. 1801*, et seq*.) and under 16 U.S.C. 1862(j); 3) Responses to this information request are confidential under section 402(b) of the Magnuson-Stevens Act. They are also confidential under NOAA Administrative Order 216- 100, which sets forth procedures to protect confidentiality of fishery statistics.

\_\_\_\_\_\_\_\_\_\_\_\_\_\_\_\_\_\_\_\_\_\_\_\_\_\_\_\_\_\_\_\_\_\_\_\_\_\_\_\_\_\_\_\_\_\_\_\_\_\_\_\_\_\_\_\_\_\_\_\_\_\_\_\_\_\_\_\_\_\_\_\_\_\_\_\_\_\_\_\_\_\_\_\_\_\_\_\_\_\_\_\_\_\_\_\_\_\_\_\_\_